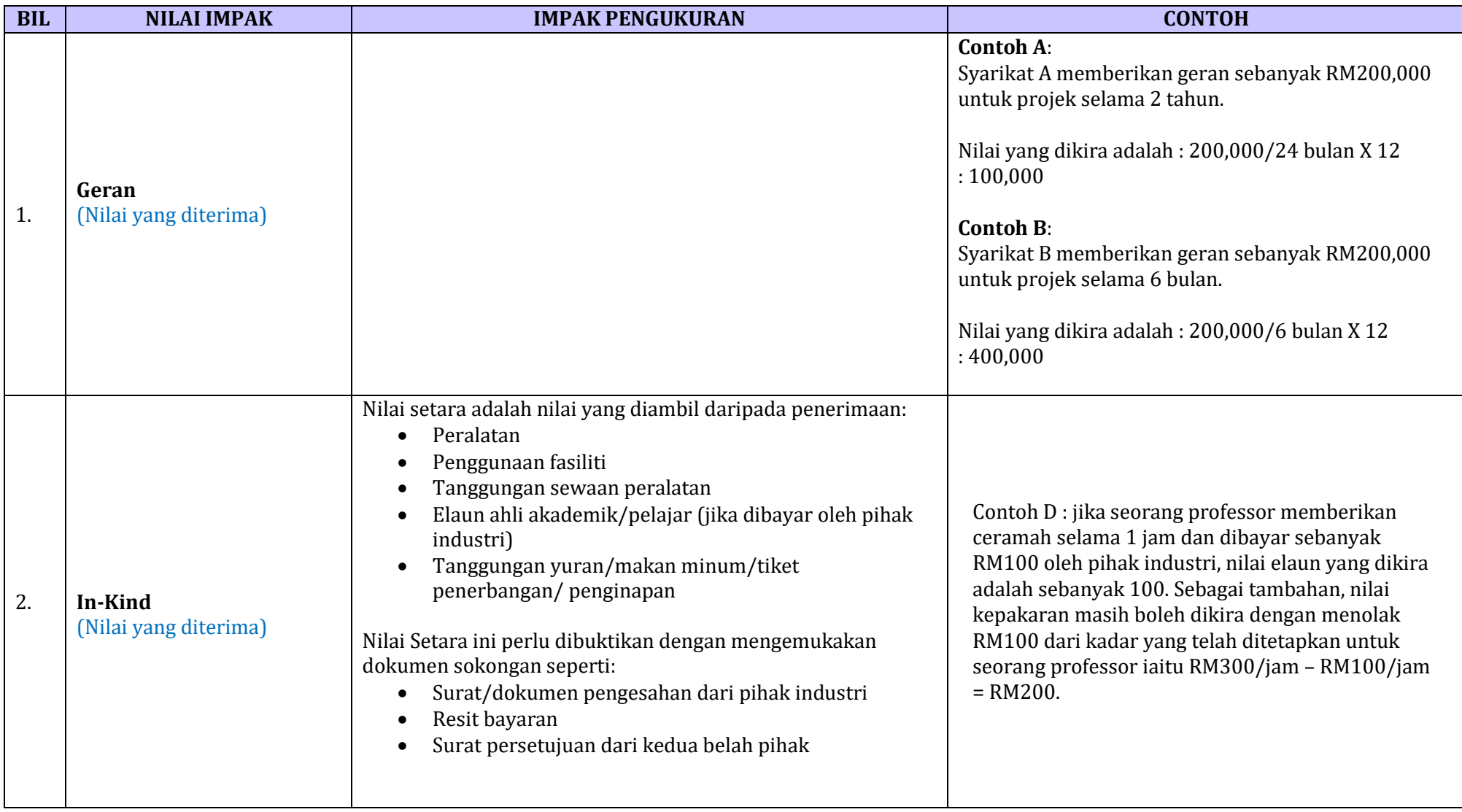

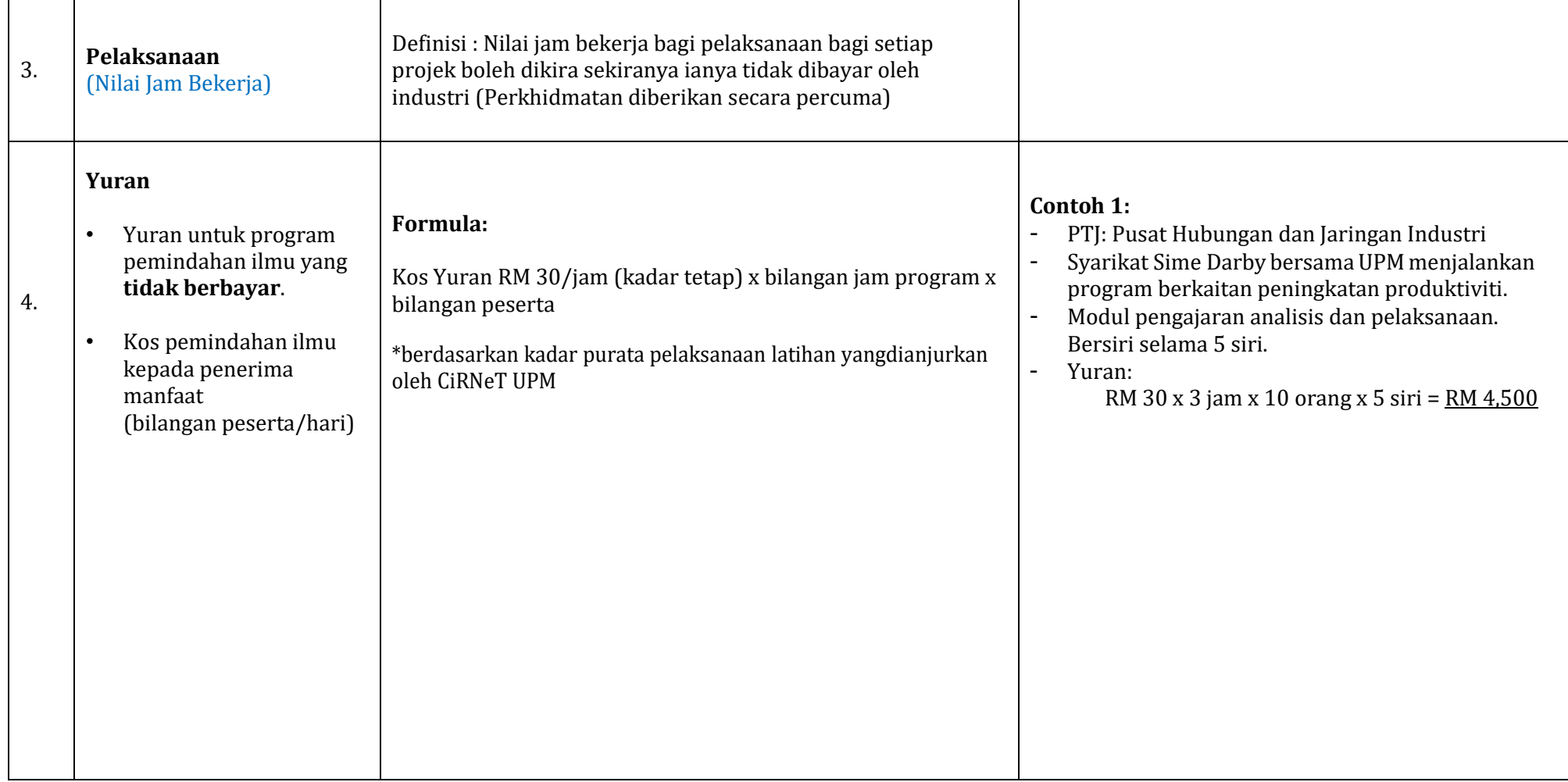

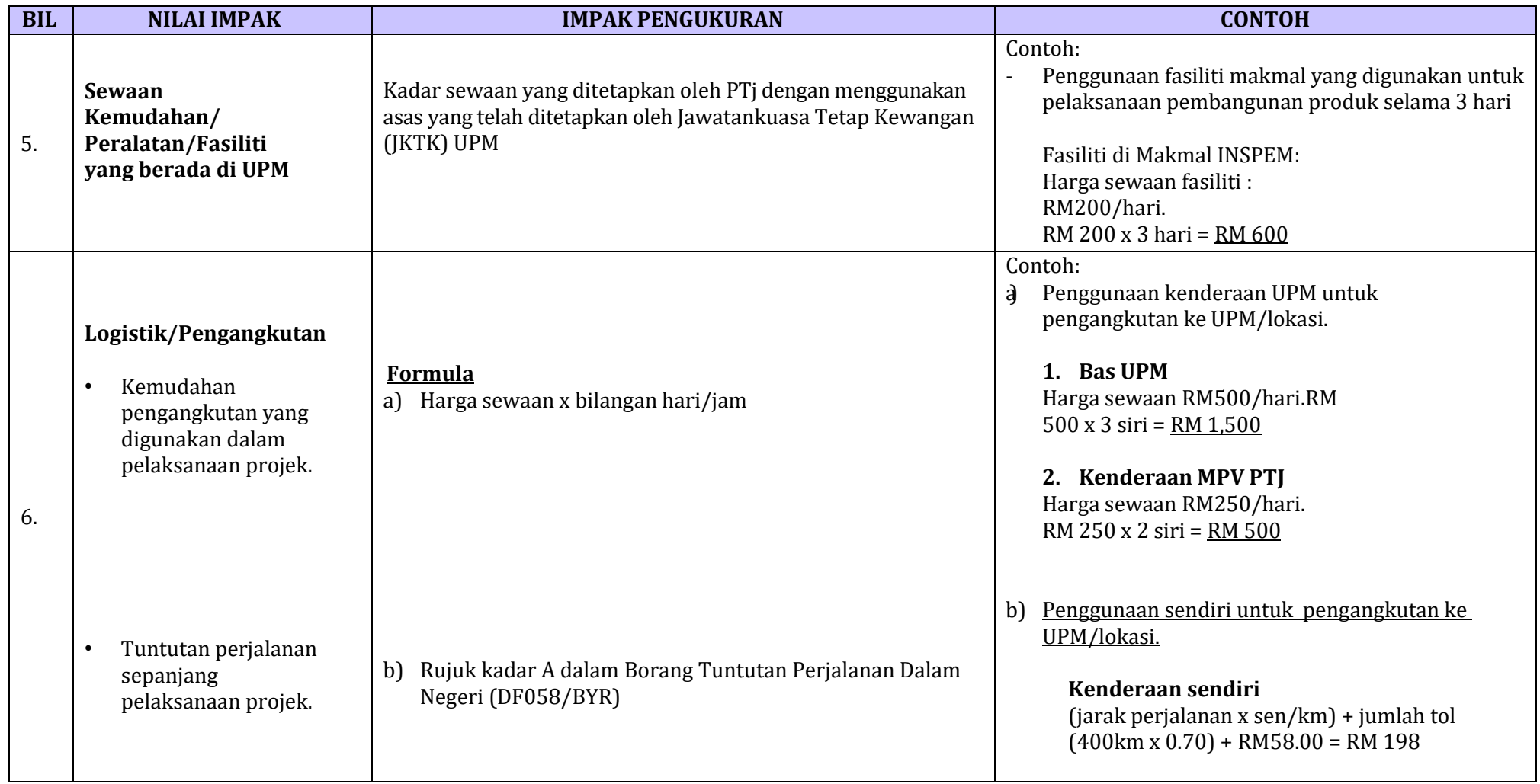

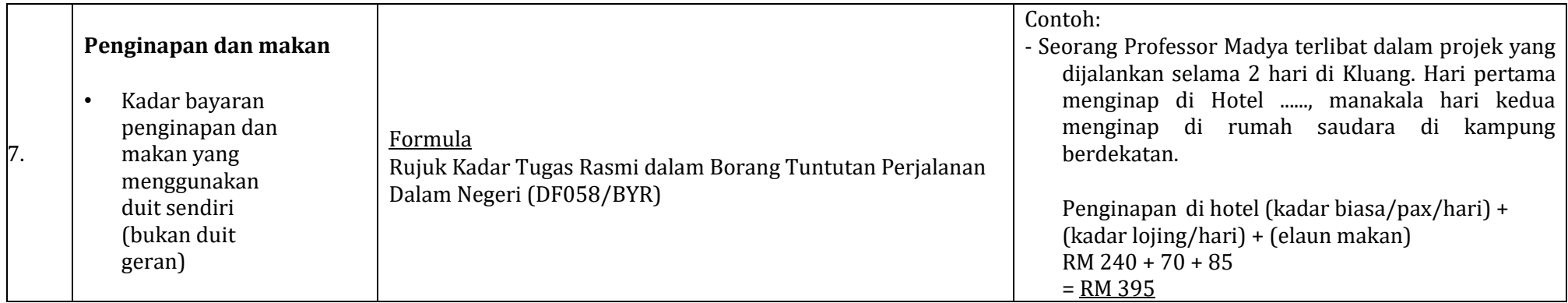

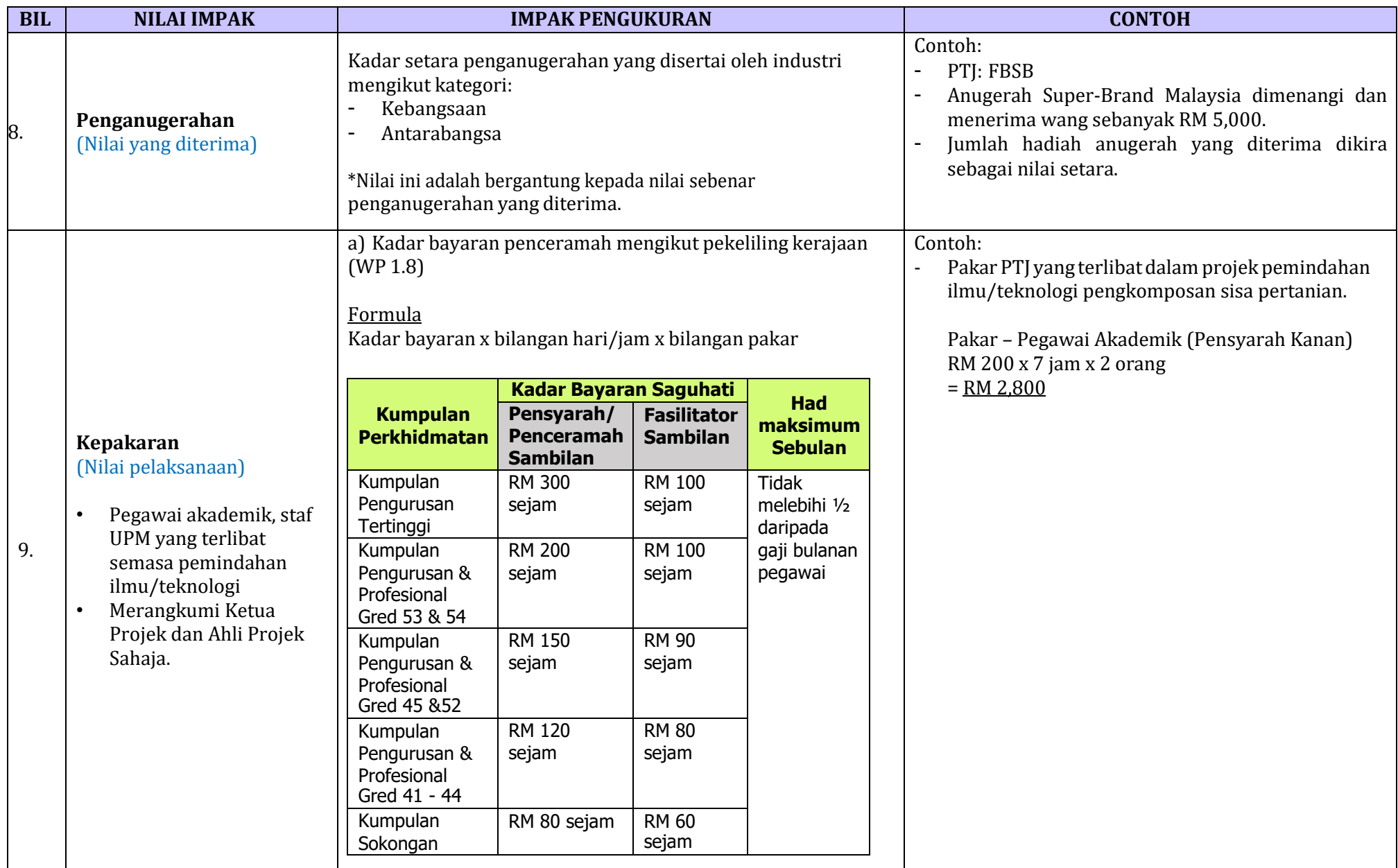

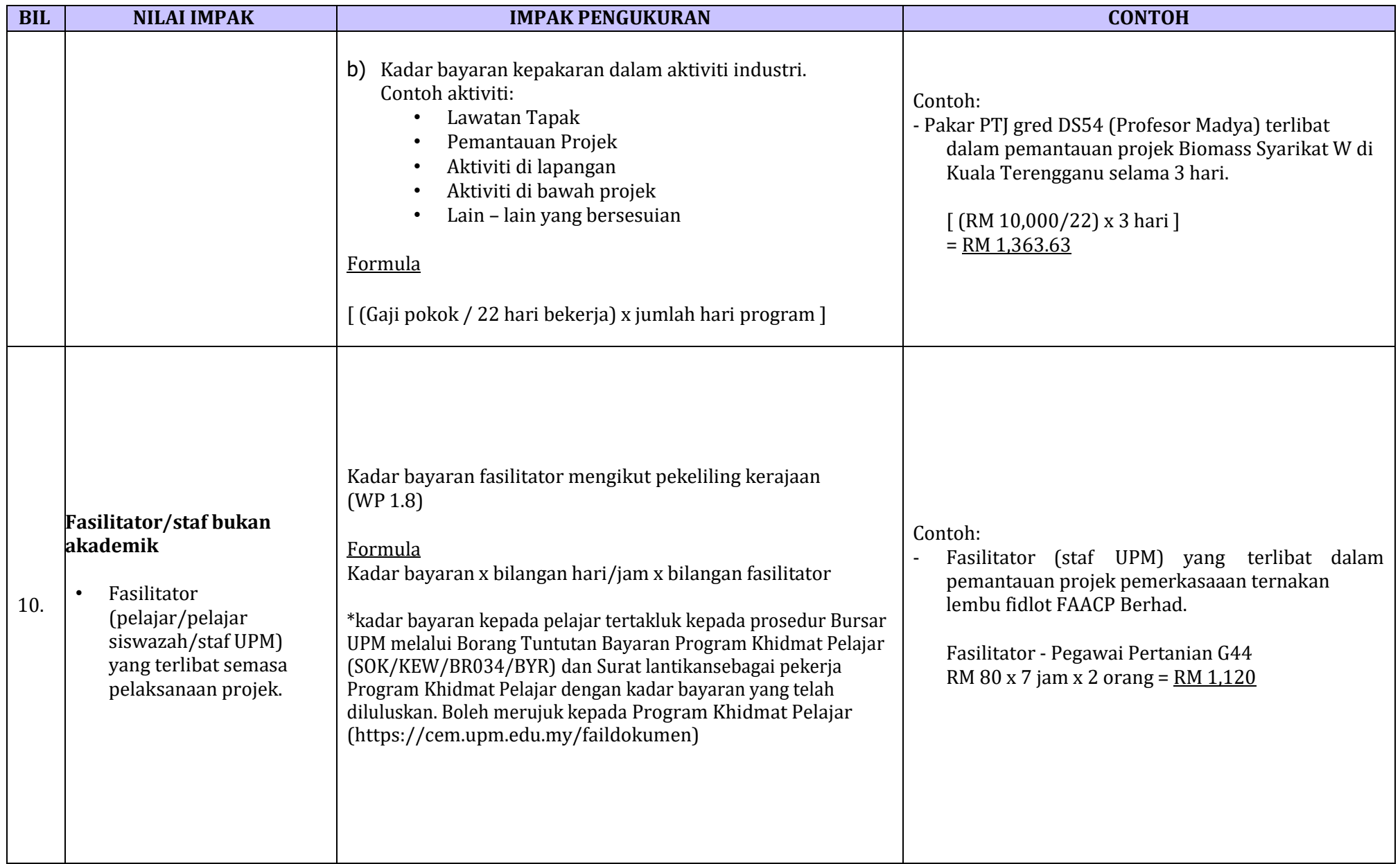

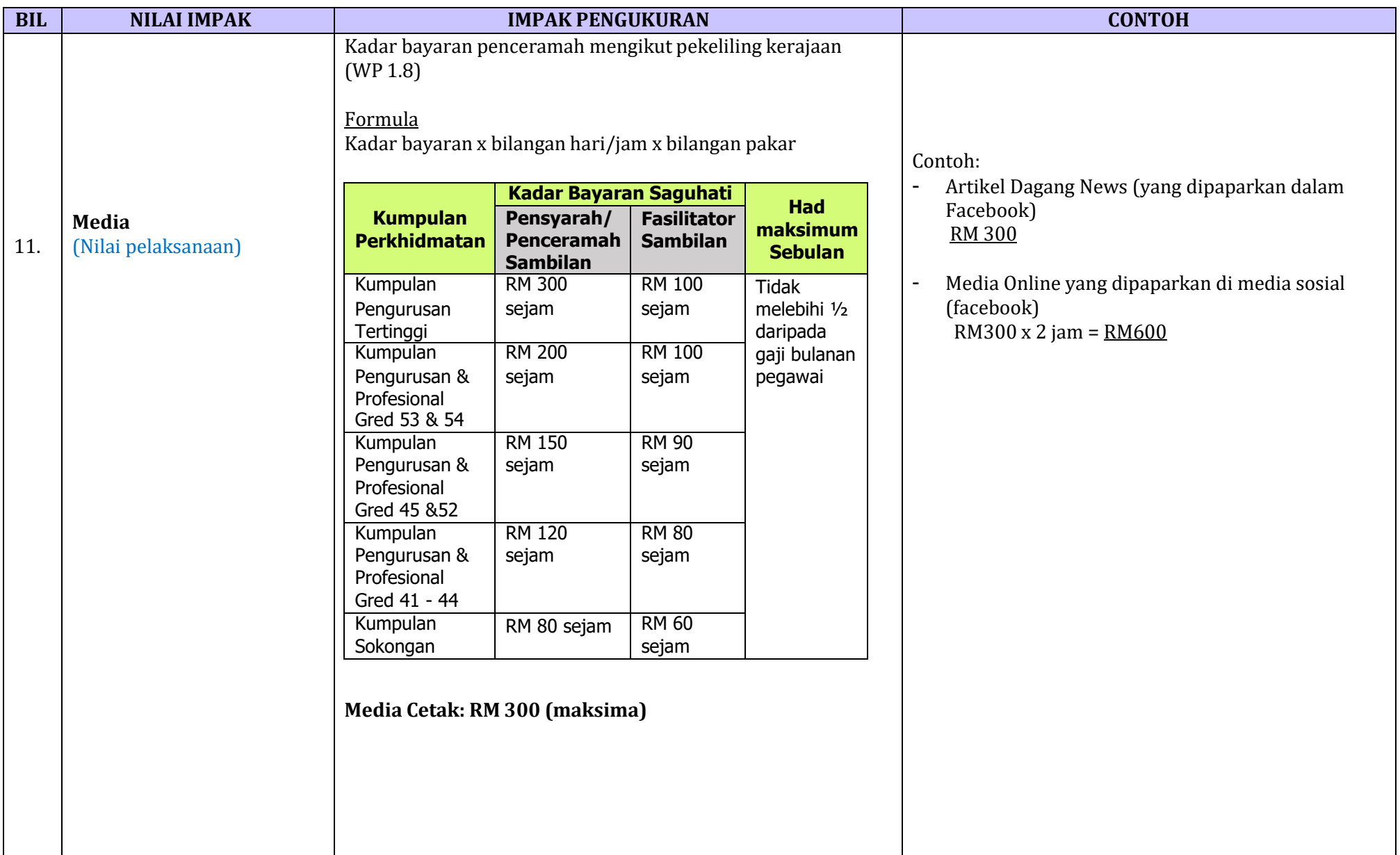

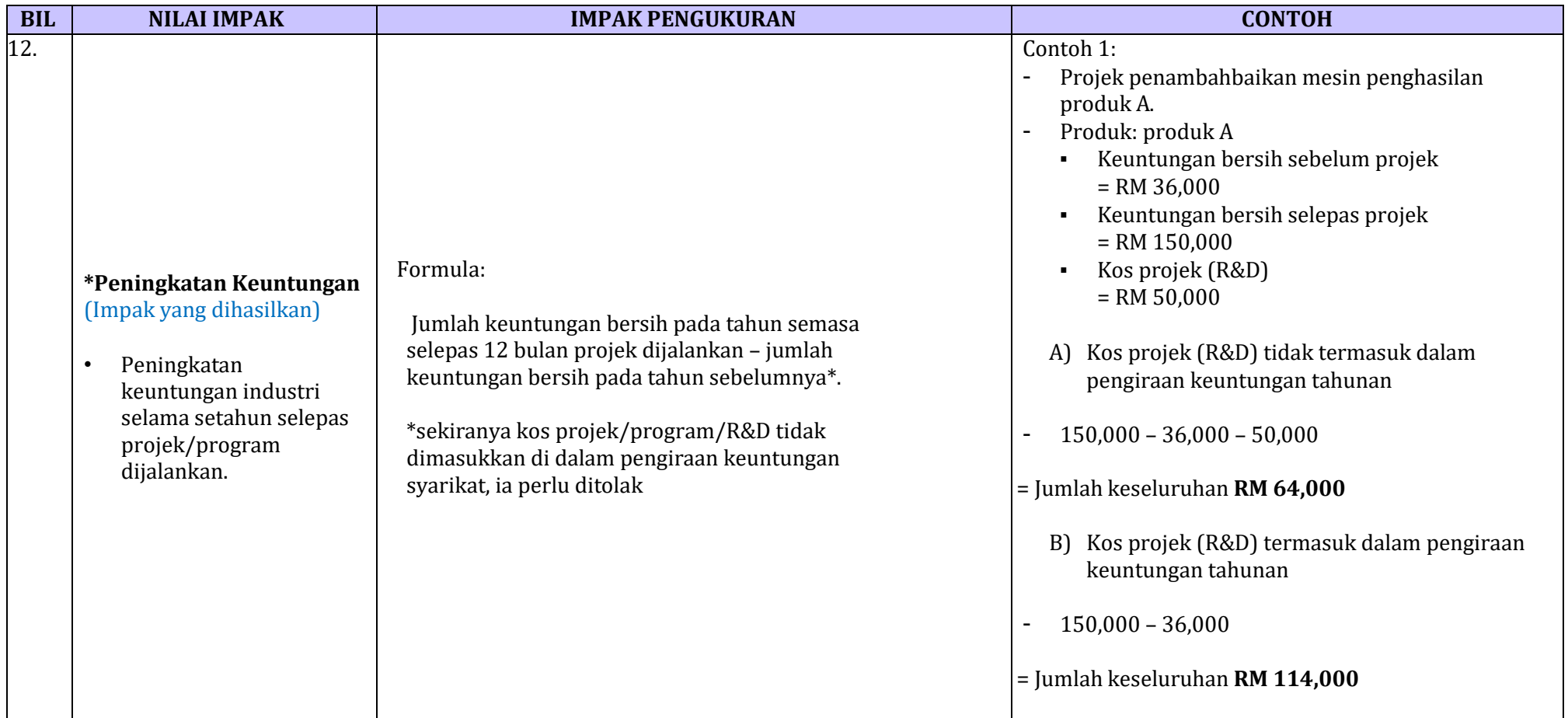

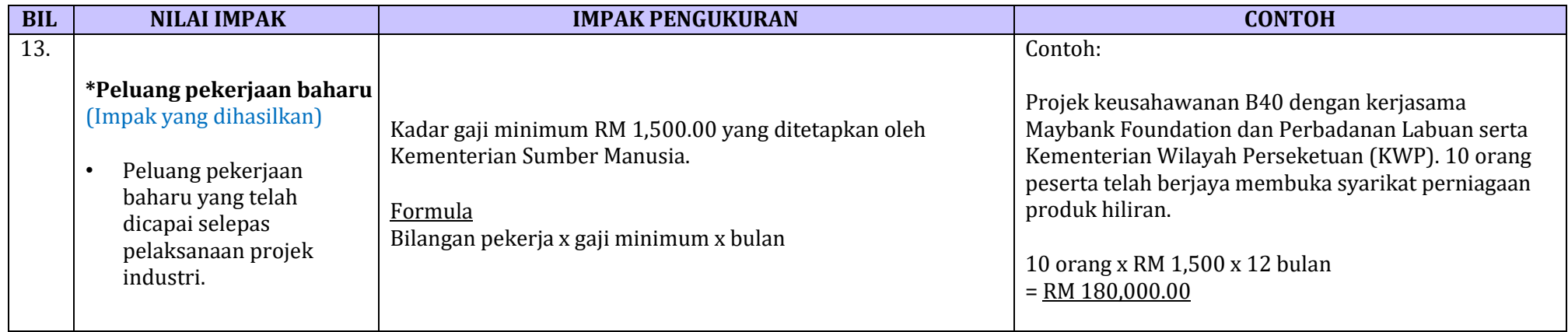

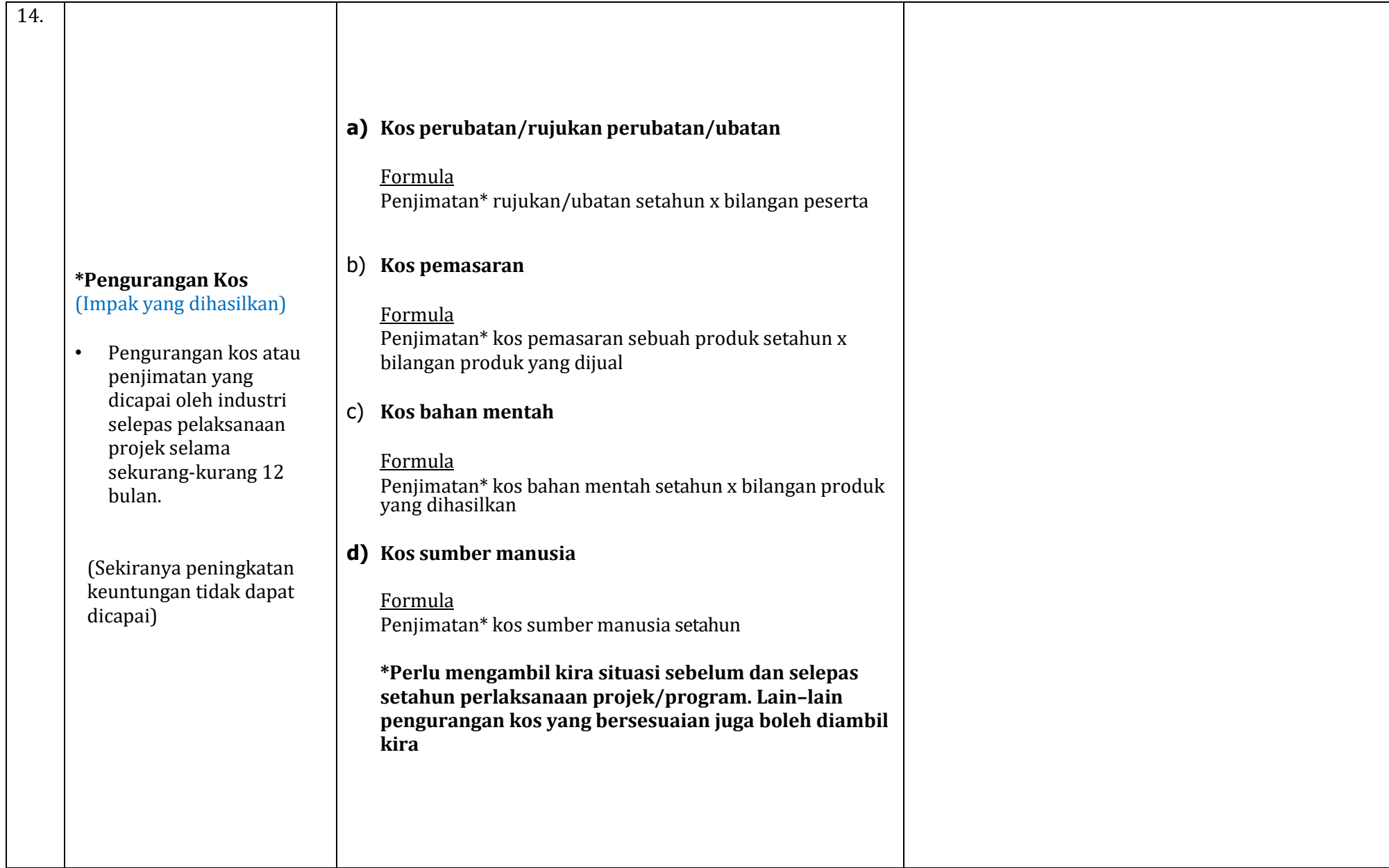

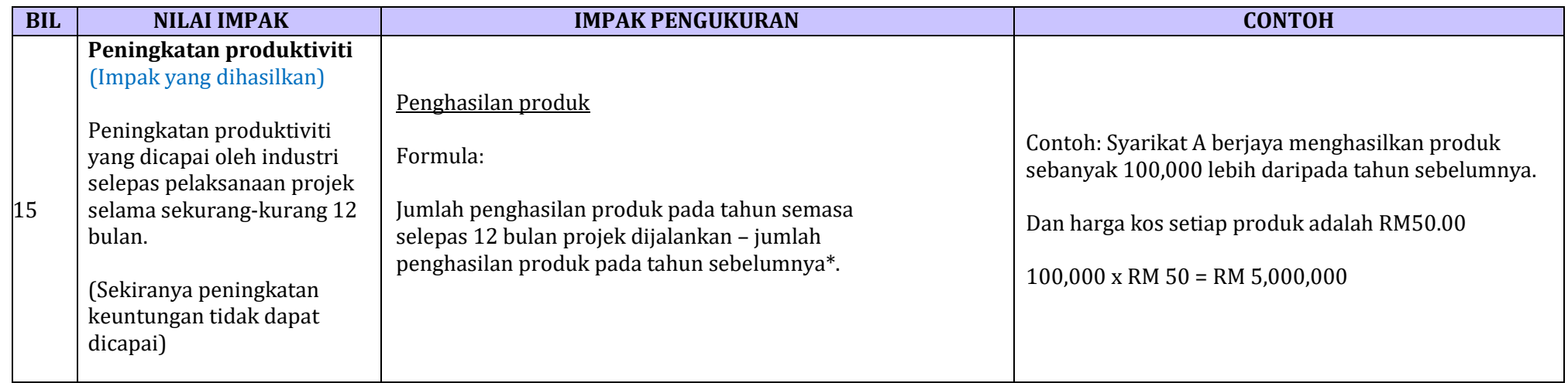

\*Bagi projek yang dijalankan secara dalam talian (webinar), pengiraan adalah berdasarkan kepada penglibatan secara live (langsung) atau mengambil kira jumlah maklum balas yang diterima selepas pelaksanaan projek.

Jika ada sebarang masalah atau pertanyaan, boleh hubungi pihak CiRNeT di 03-8947 1193.

# **Disahkan oleh:**

**Prof Dr. Shamsul Bahri Md Tamrin**  Pengarah Pusat Hubungan Dan Jaringn Industri (CiRNeT) UPM Kemaskini : 15 Julai 2022